## **GXV1840 2AH10**

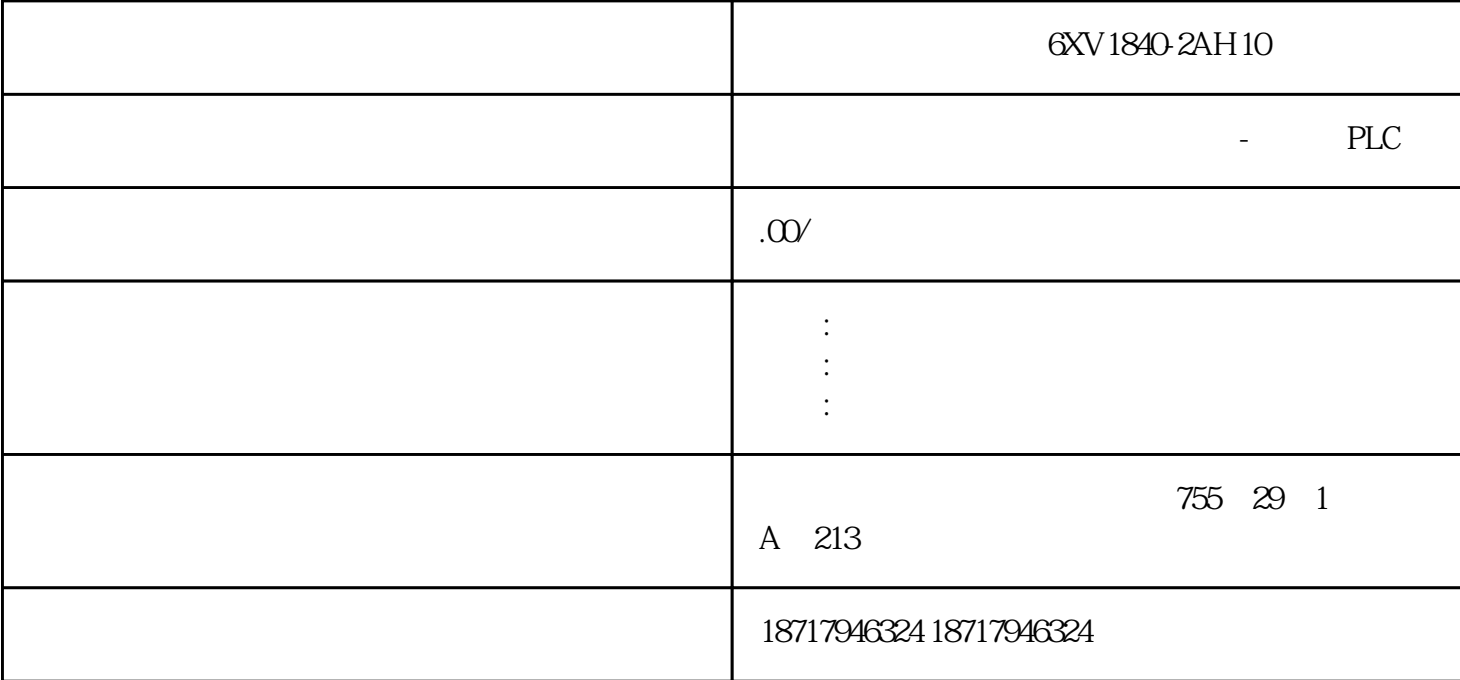

6XV1840-2AH10

**SIEMENS** 

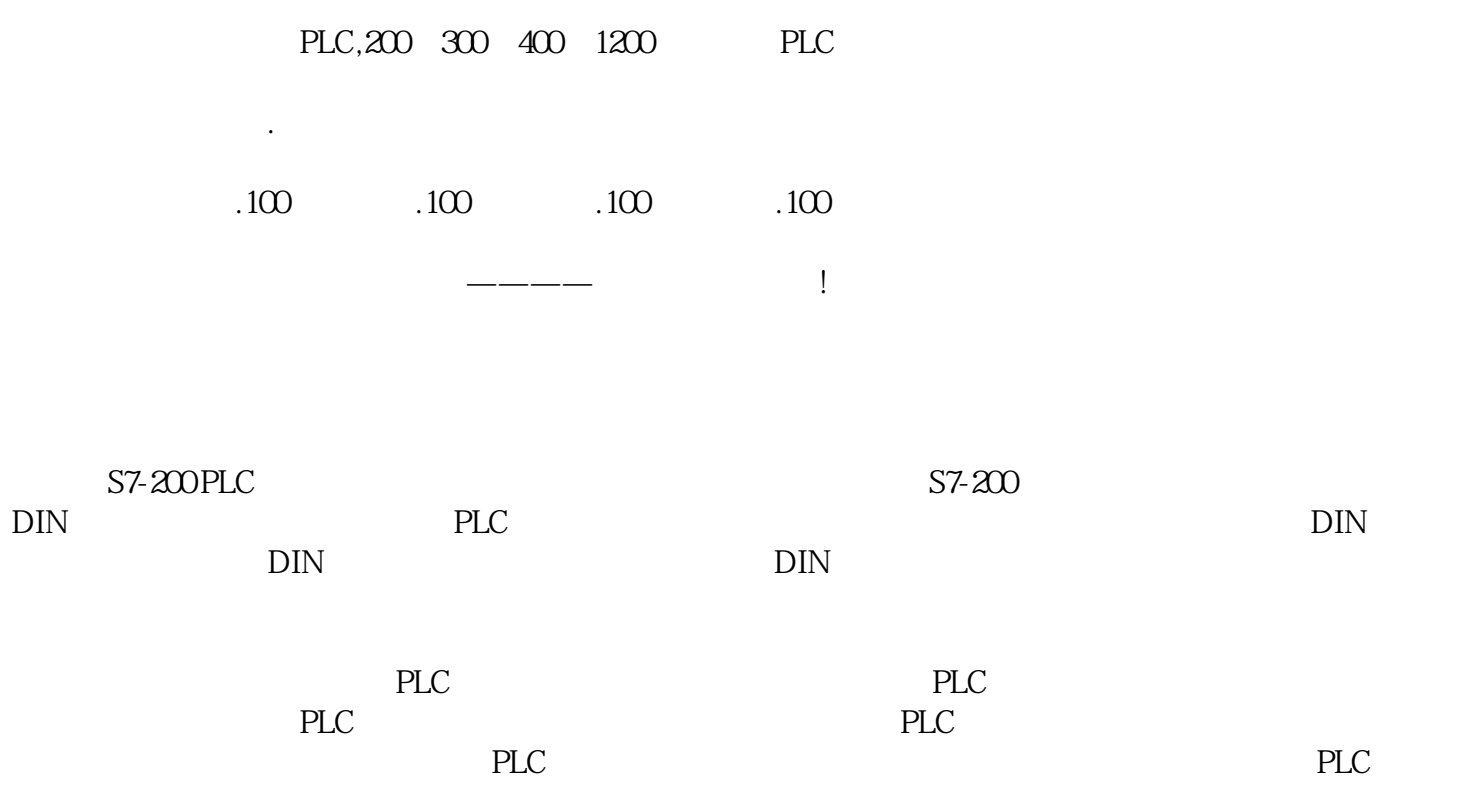

NC PLC HMI

## PPU161.3/PPU160.2 (02/2016 13

 $\rm{PLC}$ 

PPU161.3/PPU160.2

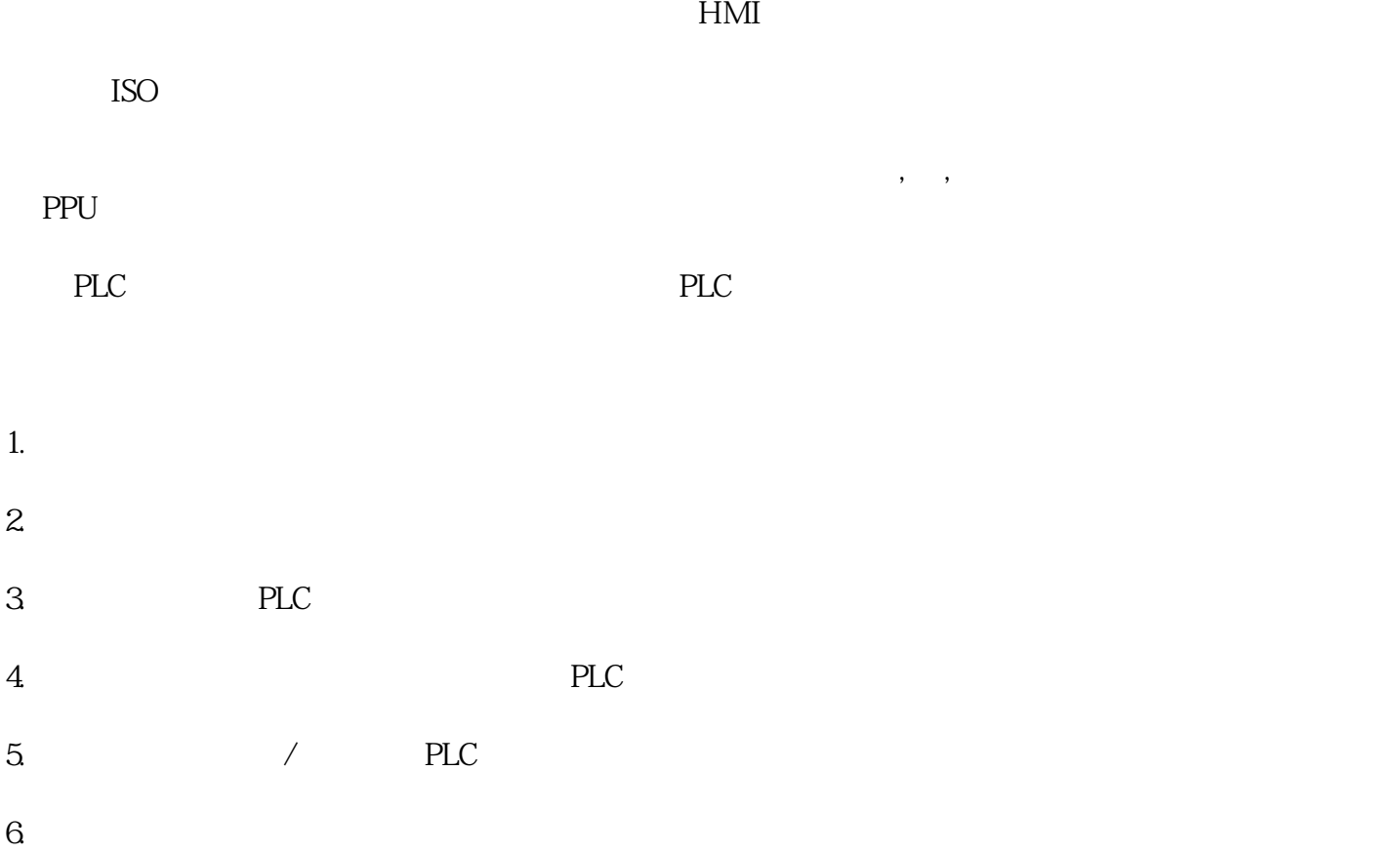